## **ITK-SNAP 3.x Training Class Final Program [Smilow Center for Translational Research, SCTR 09-146 A/B](http://www.facilities.upenn.edu/maps/locations/smilow-center-translational-research) University of Pennsylvania, Philadelphia, PA 8:30 am to 4:30 pm September 23, 2014**

## Organized by the Penn Image Computing and Science Laboratory

## Main Contact: Paul Yushkevich, Ph.D., [pauly2@mail.med.upenn.edu](mailto:pauly2@mail.med.upenn.edu)

**Overview.** ITK-SNAP is a free, open-source software tool for interactive segmentation of 3D image volumes. It is used by thousands of researchers to label structures of interest in different imaging modalities, including MRI, CT, 3D ultrasound, and others. It includes both manual and automatic segmentation functionality, and it designed to be easy to learn and use. Since 2006, ITK-SNAP has has contributed to over 1000 publications, spanning a wide range of biomedical applications and imaging modalities.

**Objectives.** The class is aimed at both novice and experienced ITK-SNAP users. Attendees who complete the morning session will be able to use ITK-SNAP autonomously to perform common operations, such as image viewing, manual segmentation and semi-automatic segmentation. Attendees of the afternoon session will be able to develop image data processing and analysis workflows that integrate ITK-SNAP and the companion Convert3D 3D image processing tool. To meet these objectives, the training session will combine presentations by ITK-SNAP experts with guided exercises. Attendees must bring their own laptop to the session.

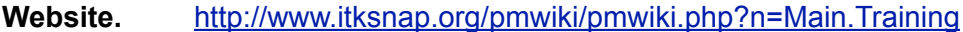

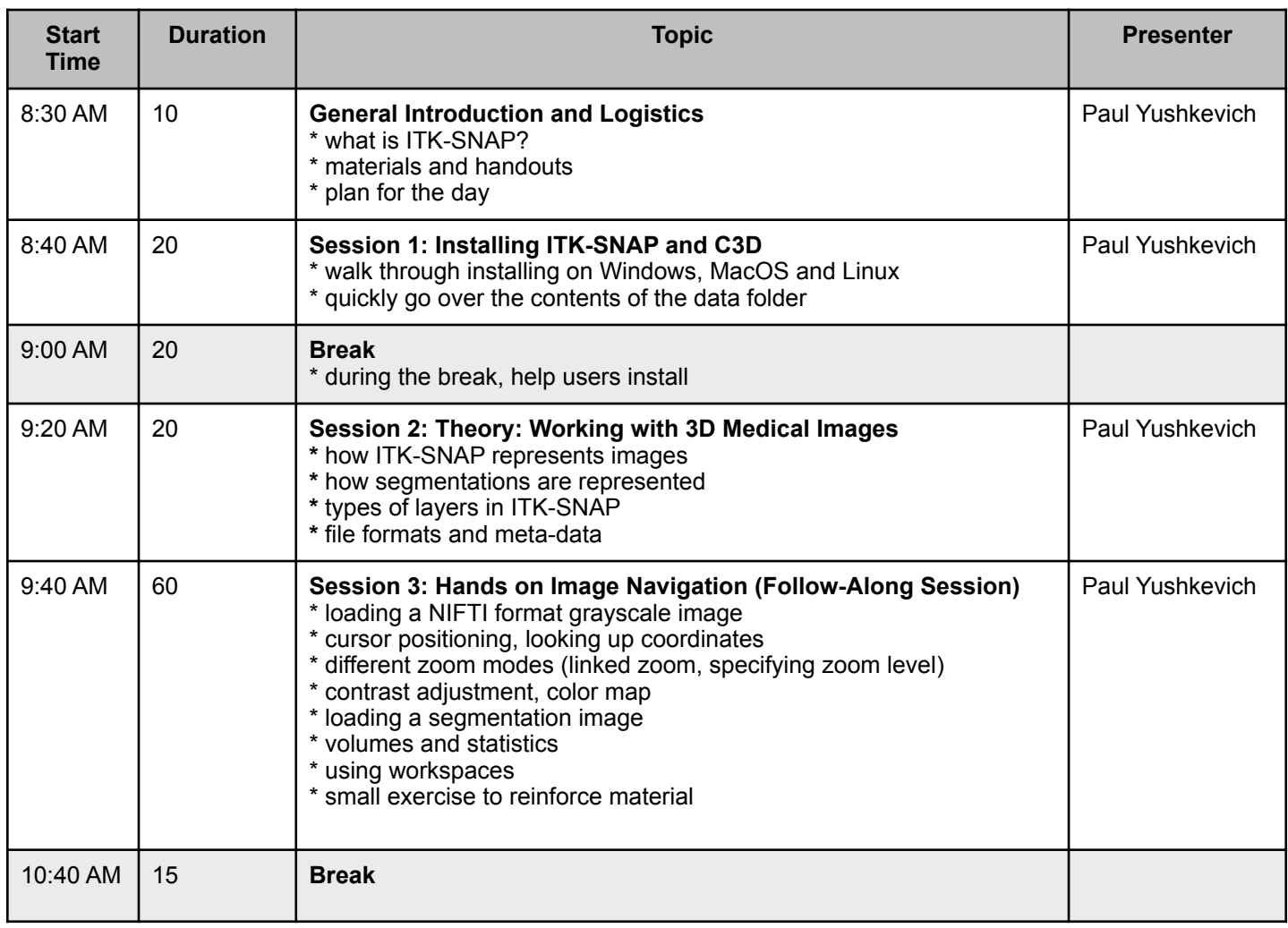

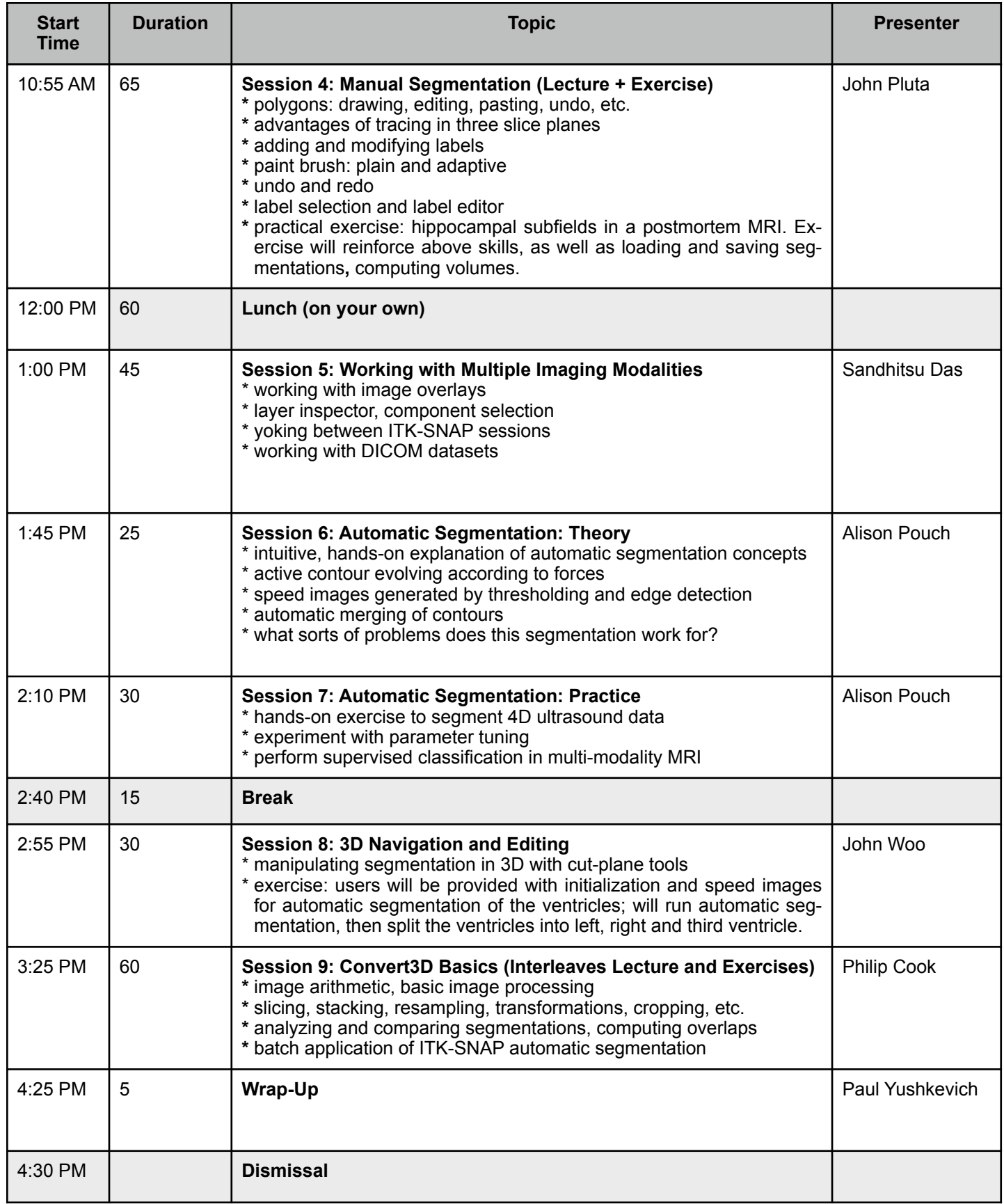